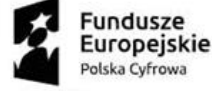

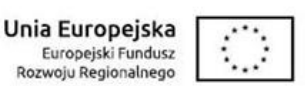

Raba Wyżna, dn. 24.05.2023

SG.041.1.2022

# **ZAPYTANIE OFERTOWE**

Przedmiotem zamówienia jest wdrożenie systemu OCS/GLPI w 10 jednostkach oświatowych i przeprowadzenie szkolenia w ramach projektu realizowanego w ramach Programu Operacyjnego Polska Cyfrowa na lata 2014- 2020 Osi Priorytetowej V Rozwój cyfrowy JST oraz wzmocnienie cyfrowej odporności na zagrożenia REACT-EU działania 5.1 Rozwój cyfrowy JST oraz wzmocnienie cyfrowej odporności na zagrożenia dotycząca realizacji projektu grantowego "Cyfrowa Gmina"

o numerze POPC.05.01.00-00-0001/21-00 o wartości szacunkowej zamówienia – poniżej 130.000,00 złotych netto.

**I. Zamawiający** Gmina Raba Wyżna 34-721 Raba Wyżna 41 NIP: 735-28-54-845 REGON: 491892647 [www.rabawyzna.pl](http://www.rabawyzna.pl/)

#### **II. Tryb postępowania**

- 1. Postępowanie o udzielenia zamówienia publicznego w trybie zamówień wyłączonych z obowiązku stosowania ustawy z dnia 11.09.2019 r. – Prawo zamówień publicznych (t.j. Dz.U. z 2022 r. poz. 1710 z późn. zm.), o których mowa w art. 2 ust. 1 pkt 1 tej ustawy.
- 2. Postępowanie o udzielenie zamówienia publicznego o wartości szacunkowej poniżej 50 000 zł netto przeprowadzone jest w oparciu o rozeznanie rynku zgodnie z rozdziałem 6.5.1 Wytycznych w zakresie kwalifikowalności wydatków w ramach Europejskiego Funduszu Rozwoju Regionalnego, europejskiego Funduszu Społecznego oraz Funduszu Spójności na lata 2014-2020.
- 3. Zamawiający prowadzi niniejsze postępowanie w formie uproszczonej zapytania ofertowego.

#### **III. Kody CPV**

72263000-6 – Usługi wdrażania oprogramowania

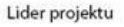

Partner projektu

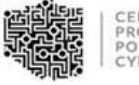

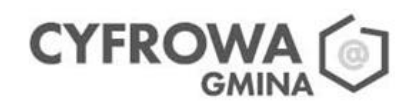

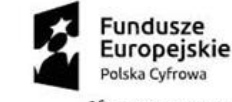

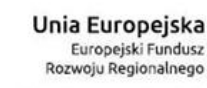

# **IV. Opis przedmiotu zamówienia**

# **A. Wdrożenie oprogramowania OCS Inventory i GLPI.**

- 1. Oprogramowanie jest wydawane na licencji GNU General Public License.
- 2. Oprogramowanie OCS Inventory w wersji udostępnionej przez producenta na stronie internetowej [https://ocsinventory-ng.org.](https://ocsinventory-ng.org/)
- 3. Oprogramowanie GLPI w wersji udostępnionej przez producenta na stronie [https://glpi](https://glpi-project.org/)[project.org.](https://glpi-project.org/)
- 4. Oprogramowanie OCS Inventory może zostać zastąpione modułem do Fusion Inventory do GPLI.
- 5. Lista czynność i wdrożeniowych wymaganych przy zamówieniu.
	- a. Instalacja oprogramowania OSC Inventory Server i GLPI na udostępnionym serwerze z systemem Debian Linux 11.
	- b. Wygenerowanie certyfikatów szyfrujących połącznie pomiędzy agentami a serwerem. Certyfikaty mają być ważne na co najmniej 1 rok.
	- c. Konfiguracja kopii zapasowej baz danych oraz zasobów plikowych na udostępniony udział sieciowy.
	- d. Przygotowanie aplikacji OCS Inventory Agent do samodzielnej automatycznej instalacji dla 10 jednostek. Dla każdej z jednostek zostanie określony osobny parametr TAG.
	- e. Konfiguracja OCS Inventory serwer do zbierania informacji z komputerów z zainstalowanych oprogramowaniem OCS Inventory Agent.
	- f. Konfiguracja GLPI
		- i. konfiguracja ustawień początkowych, takich jak język interfejsu, strefę czasową i ustawienia początkowe dla modułów,
		- ii. założenie 10 jednostek oświatowych
			- Przedszkole Gminne w Rabie Wyżnej
			- Przedszkole Gminne w Skawie
			- Szkoła Podstawowa im. Mariusza Zaruskiego w Bielance
			- Szkoła Podstawowa im. Marii Konopnickiej w Harkabuzie
			- Szkoła Podstawowa im. Św. Jadwigi Królowej w Rabie Wyżnej
			- Szkoła Podstawowa im. Marii i Lecha Kaczyńskich w Podsarniu
			- Szkoła Podstawowa nr 1 im. Świętego Jana Bosko w Skawie ze Szkołą Podstawową Filialną w Skawie
			- Szkoła Podstawowa nr 3 im. Św. Brata Alberta w Skawie
			- Zespół Szkolno-Przedszkolny w Rokicinach Podhalańskich
			- Zespół Szkolno-Przedszkolny w Sieniawie,
		- iii. założenie po dwóch użytkowników dla każdej z jednostek z dostępem tylko do przydzielonej im jednostki,

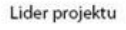

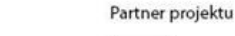

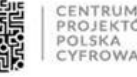

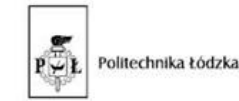

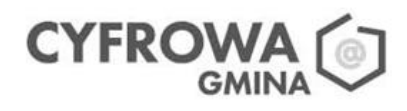

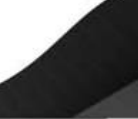

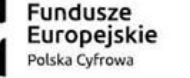

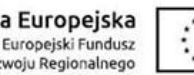

Uni

- iv. instalacja wtyczki OCS Inventory oraz skonfigurowanie do pobierania danych z OCS Inventory,
- v. konfiguracja pobierania danych z OCS Inventory z podziałem na jednostki,
- vi. konfiguracja modułu zarządzania zgłoszeniami,
- vii. konfiguracja połączenia z serwerem pocztowym
- 6. Szkolenie 10 osób z obsługi OCS i GLPI a w szczególności omówienie
	- a. instalacja OCS Inventory Agent na komputerach i sprawdzenie czy wykonała się synchronizacja z OCS Inventory Server,
	- b. wczytywanie danych OCS Inventory dla swojej jednostki,
	- c. zakładanie, uzupełnianie, kasowanie pozycji w Zasobach (komputery, drukarki, itd.)
	- d. zarządzanie zgłoszeniami,
	- e. zarządzanie wypożyczeniami
- 7. Wsparcie i utrzymanie
	- a. pomoc dla użytkowników przez okres 3 miesięcy po wdrożeniu oprogramowania w zakresie jego obsługi oraz instalacji agentów na komputerach,
	- b. monitorowanie działania oprogramowania i dbanie o regularne aktualizacje w celu zapewnienia bezpieczeństwa i optymalnego działania w okresie 1 roku,

# **B. Funkcjonalność systemu GLPI/OCS lub innego**

- 1. Ogólne
	- zarządzanie wieloma podmiotami (multi park, multi- struktura )
	- zarządzanie wieloma użytkowników
	- wiele systemu uwierzytelniania (lokalnym, LDAP , AD , POP / IMAP , CAS , X509 ... ) i wiele serwerów,
	- wielojęzyczny zarządzanie (45 języków).
	- uprawnienia i profile systemowe,
	- system stronicowania,
	- moduł wyszukiwania,
	- system wyszukiwanie Zakładek,
	- system personalnych przypomnień,
	- system publikacji osobistych kanałów RSS
	- konfigurowalność z pól wyświetlanych na listach
	- system eksportu w formacie PDF, CSV , SLK (arkusz kalkulacyjny ), PNG i SVG
	- import i eksport bazy / moduł przywrócenie bazy danych do formatu SQL
	- eksport bazy danych do formatu XML
	- edytowalne listy wyboru
	- słowniki
	- system powiadomień o zdarzeniach ( materiał eksploatacyjny, wygaśnięcie umów i licencji), konfigurowalny i przez użytkownika
	- dostosowania zadań cron

#### Lider projektu

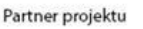

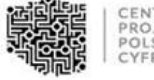

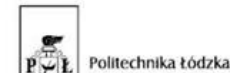

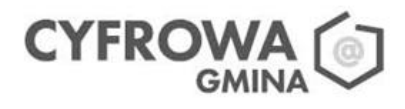

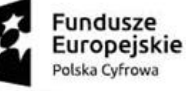

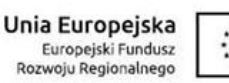

- system kontroli aktualizacji
- kodowanie UTF8 interfejsu
- zgodność z HTML 4.01
- 2. Inwentaryzacja urządzeń sieciowych
	- importowanie danych inwentaryzacji z serwera OCS Inventory NG / FusionInventory
	- inwentaryzacja stacji roboczych na poziomie ich elementarnych zasobów, (miejsca na dysku, dane TCO)
	- inwentaryzacja monitorów podłączonych do stacji roboczych
	- inwentaryzacja sprzętu sieciowego i zarządzanie połączonych urządzeń sieciowych (IP, adresów MAC , VLAN ...) .
	- inwentaryzacja drukarek i zarządzanie i monitorowanie zużycia materiałów eksploatacyjnych, ustawialne progi alarmów.
	- inwentaryzacja urządzeń zewnętrznych (skanery, tablety graficzne)
	- zarządzenie licencjami, kontrola dat ważności licencji
	- przekazywanie sprzętu pomiędzy użytkownikami (użytkownicy, pokoje, piętra)
	- zarządzanie modelami i typami urządzeń, kontrola konfiguracji urządzeń
	- zarządzanie administracyjne i finansowe (zakupy, gwarancja i rozszerzenia gwarancji, utylizacja)
	- wypisy ze stanu inwentaryzacji
	- zarządzanie statusami sprzętu (nowy, używany, uszkodzony, etc)
	- zarządzanie z statusami materiałów eksploatacyjnych ( w naprawie ... )
	- zarządzanie urządzeniami peryferyjnymi (np. monitory są w stanie pracować z wieloma komputerami)
	- zarządzanie zewnętrznymi połączeniami do innych zastosowań (integracje zewnętrzne)
	- historia zmian i modyfikacji elementów infrastruktury
- 3. ServiceDesk ITIL
	- zarządzanie zgłoszeniami serwisowymi dla wszystkich rodzajów elementów infrastruktury (urządzania, materiały eksploatacyjne)
	- zarządzanie cyklicznymi wnioskami zgłoszeniowymi dotyczącymi bieżącej eksploatacji (proszę o ryzę papieru)
	- zarządzanie problemami
	- śledzenie otwartych żądań za pomocą interfejsu WWW lub e-mail
	- konfigurowalne reguły biznesowe podczas otwierania zgłoszenia (ticketa)
	- webowy interfejs frontend do obsługi zgłoszeń serwisowych
	- informacje mailowe o stanie realizacji zgłoszeń
	- dostęp do historii obsługi zgłoszenia
	- możliwość dodawania komentarzy do zgłoszeń za pomocą interfejsu WWW lub e-mail
	- zatwierdzenie rozwiązania (zamknięcia zgłoszenia)
	- badanie satysfakcji
	- zarządzanie priorytetami zgłoszeń
	- szablony obsługi zgłoszeń- pola obowiązkowe, ukryte
	- śledzenie zgłoszeń

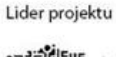

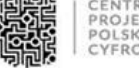

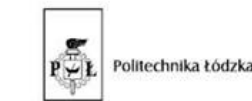

Partner projektu

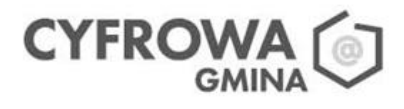

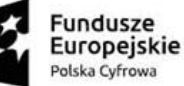

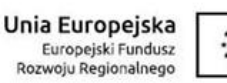

- powiązanie pomiędzy interwencji i zgłoszeniem
- mailowe śledzenie interwencji
- prośby o aprobatę interwencji
- przyporządkowanie interwencji do zgłoszeń
- otwieranie / zamykanie / ponowne otwieranie procesu interwencji
- określenie czasu wykonania interwencji (time tracking)
- historia realizacji interwencji
- wyświetlanie interwencji zrobionych przez technika
- wyświetlanie historii interwencji dla danego sprzętu
- delegowanie interwencji do zrealizowania przez technika (ulubiona funkcja)
- sprawdzanie dostępności techników przed przydzieleniem interwencji
- wyświetlanie historii interwencji dla danego elementu infrastruktury (historia choroby pacjenta)
- zarządzanie planowaniem interwencji
- definiowanie rozwiązań
- 4. Rezerwacja
	- zarządzanie rezerwacjami urządzeń oraz nadzór nad wypożyczeniami
	- interfejs użytkownika (kalendarz) rezerwacji
- 5. Baza wiedzy
	- zarządzanie hierarchicznym systemem wiedzy
	- zarządzanie publicznym FAQ
	- zarządzania treścią dla odrębnych elementów infrastruktury (np. dokumentacja drukarki)
- 6. Raportowanie
	- generowanie raportów o urządzeniach według typu urządzenia, umowy serwisowej, informacji handlowych

#### **V. Termin wykonania zamówienia**

- 1. Zamówienie należy wykonać w terminie 60 dni od daty podpisania umowy.
- 2. Za datę wykonania przedmiotu zamówienia uważa się datę podpisania protokołu odbioru.

#### **VI. Warunki udziału w postępowaniu**

O zamówienie mogą ubiegać się wykonawcy, którzy:

- 1. posiadają potencjał osobowy i techniczny niezbędny do wykonania zamówienia
- 2. nie podlegają wykluczeniu na podstawie art. 7 ust. 1 ustawy z dnia 13 kwietnia 2022 r. (t.j. Dz.U.2023r., poz. 129 ) o szczególnych rozwiązaniach w zakresie przeciwdziałania wspieraniu agresji na Ukrainę oraz służące ochronie bezpieczeństwa narodowego.
- 3. Zamawiający oceni spełnienie warunku udziału w postępowaniu na podstawie złożonych przez Wykonawcę oświadczeń i dokumentów.

Lider projektu

Partner projektu

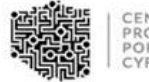

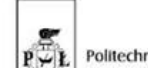

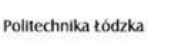

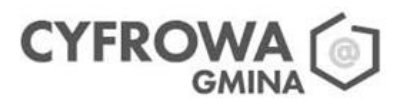

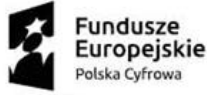

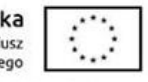

4. Wykonawcy, którzy nie spełnią warunków udziału w postępowaniu podlegać będą wykluczeniu a ich oferta zostanie odrzucona.

## **VII. Wymagane dokumenty do złożenia wraz z ofertą:**

- 1. Formularz ofertowy załącznik nr 1.
- 2. Oświadczenie załącznik nr 2.

# **VIII. Sposób przygotowania oferty**

- 1. Wykonawca może złożyć tylko jedna ofertę. Złożenie przez Wykonawcę większej ilości ofert spowoduje odrzucenie wszystkich ofert Wykonawcy.
- 2. Wykonawca składa ofertę na Formularzu ofertowym zał. nr 1.
- 3. Ofertę należy złożyć w języku polskim.
- 4. Do oferty należy dołączyć wszystkie wymagane dokumenty żądane w pkt. VII.
- 5. Cena wynikająca z oferty powinna obejmować wszystkie koszty oraz podana w kwotach netto, brutto (dwa miejsca po przecinku) wyrażone cyfrowo i słownie w złotych polskich z wyodrębnieniem podatku VAT jeżeli występuje.
- 6. Nie dopuszcza się ofert częściowych. Oferta powinna zawierać wszystkie wskazane przez Zamawiającego elementy.

#### **IX. Miejsce i termin składania oferty**

Oferta powinna być złożona do dnia 02.06.2023 r.

- w formie papierowej w zamkniętej kopercie opisanej "Chmura obliczeniowa"
	- osobiście w sekretariacie Urzędu Gminy

#### lub

◦ drogą pocztową na adres: Urząd Gminy Raba Wyżna, 34-721 Raba Wyżna 41 (liczy się data wpływu przesyłki do urzędu)

lub

- w formie elektronicznej
	- na elektroniczną skrzynkę podawczą ePUAP Zamawiającego

lub

za pośrednictwem Bazy Konkurencyjności poprzez zakładkę "OFERTY"

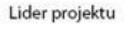

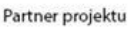

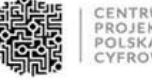

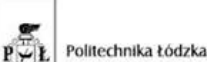

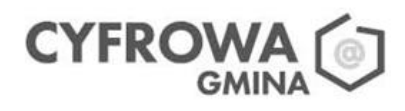

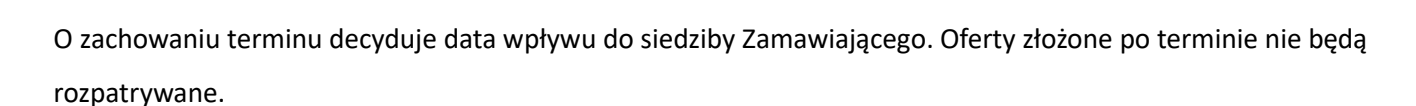

Unia Europejska

Europejski Fundusz Rozwoju Regionalnego

undusze

Polska Cyfrowa

Europeiskie

# **X. Ocena ofertowego**

kryterium oceny ofert:

• 100% cena brutto

$$
C = \frac{Cmin.}{Cbad.}x100
$$

## **XI. Informacje dotyczące wyboru najkorzystniejszej oferty**

Informacja o wyborze najkorzystniejszej oferty zostanie podana w Biuletynie Informacji Publicznej Zamawiającego oraz wysłana e-mailem do Wykonawców, którzy złożyli oferty.

#### **XII. Termin związania z ofertą**

Termin związania ofertą wynosi 30 dni.

#### **XIII. Płatność**

- 1. Wynagrodzenie o którym mowa w formularzu ofertowym nastąpi na podstawie faktury wystawionej po podpisaniu bez zastrzeżeń protokołu odbioru stanowiącego załącznik nr 4 do zapytania ofertowego.
- 2. Zamawiający oświadcza, że wyraża zgodę na przesłanie drogą elektroniczną faktury, faktury korygującej, jak również duplikatu tych faktur wystawionych przez Wykonawcę zgodnie z powszechnie obowiązującymi przepisami, w formacie PDF, na adres **e-mail: [urzad@rabawyzna.pl](mailto:urzad@rabawyzna.pl)**.
- 3. Wynagrodzenie będzie płatne w terminie 14 dni od daty dostarczenia Zamawiającemu prawidłowo wystawionej faktury VAT, przelewem na rachunek Wykonawcy podany na fakturze. W przypadku opóźnienia w zapłacie Wynagrodzenia Zamawiający zobowiązany będzie do zapłaty odsetek ustawowych za opóźnienie na rzecz Wykonawcy.
- 4. Dane potrzebne do wystawienia faktury VAT:

# **NABYWCA: Gmina Raba Wyżna, NIP: 735-28-54-845 ODBIORCA: Urząd Gminy Raba Wyżna, 34-721 Raba Wyżna 41**

5. Wykonawca oświadcza, że jest czynnym podatnikiem VAT oraz potwierdza, że nazwa firmy, adres prowadzenia działalności, NIP oraz nr rachunku bankowego podany na fakturze są zgodne z wykazem

Lider projektu

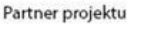

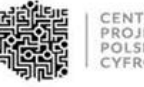

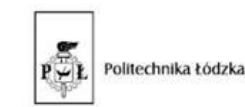

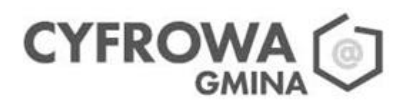

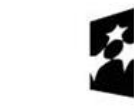

podatników VAT prowadzonym przez Szefa Krajowej Administracji Skarbowej oraz potwierdza możliwość dokonywania płatności przez Zamawiającego metodą split payment.

## **XIV. Zapewnienie dostępności osobom ze szczególnymi potrzebami**

**Fundusze** 

Polska Cyfrowa

Europeiskie

W związku z obowiązkiem określenia przez Zamawiającego warunków służących zapewnieniu dostępności osobom ze szczególnymi potrzebami w zakresie tych zadań publicznych lub zamówień publicznych, wynikającym z art. 4 ust. 3 ustawy o Zapewnieniu dostępności osobom ze szczególnymi potrzebami (tj. Dz. U. 2022 poz. 2240 z późn. zm.), Zamawiający informuje, że w prowadzonym postępowaniu w żadnym z trzech wskazanych zakresów tj.: w zakresie dostępności architektonicznej, w zakresie dostępności cyfrowej, w zakresie dostępności informacyjno-komunikacyjnej, nie występują przesłanki do określenia wyżej wspomnianych warunków z uwagi na charakter przedmiotu zamówienia.

#### **XV. Dodatkowe informacje**

- 1. Niniejsze postępowanie nie podlega przepisom ustawy z dnia 11 września 2019 r. Prawo zamówień publicznych (Dz.U. 2022.1710 t.j. z dnia 2022.08.16)
- 2. Zamawiający zastrzega sobie prawo do:
	- a) zamknięcia niniejszego postępowania bez wyboru jakiejkolwiek oferty i bez podania przyczyny, o czym poinformuje niezwłocznie Wykonawców
	- b) wezwania Wykonawców do wyjaśnień lub uzupełnień dotyczących informacji zawartych w ofercie
	- c) zmian treści zapytania ofertowego przed upływem terminu składania ofert,
	- d) unieważnienia postępowania bez podania przyczyny.

#### **XVI. Załączniki**

- 1. Formularz ofertowy
- 2. Oświadczenie dot. spełnienia warunków udziału w postępowaniu przez Wykonawcę
- 3. Protokół odbioru
- 4. Klauzula informacyjna
- 5. Wzór umowy

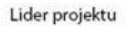

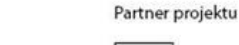

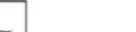

Politechnika Łódzka

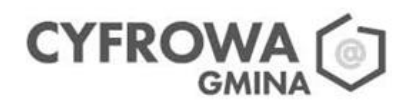